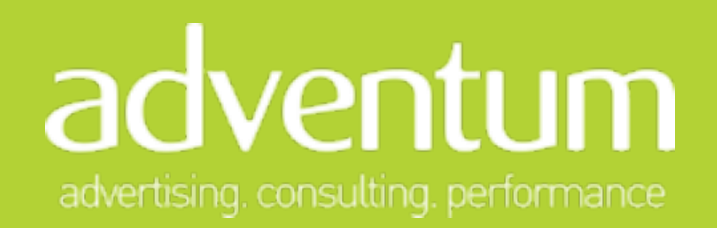

# **Просто о Google Analytics**

#### a **Что такое аналитика и какие задачи она решает**

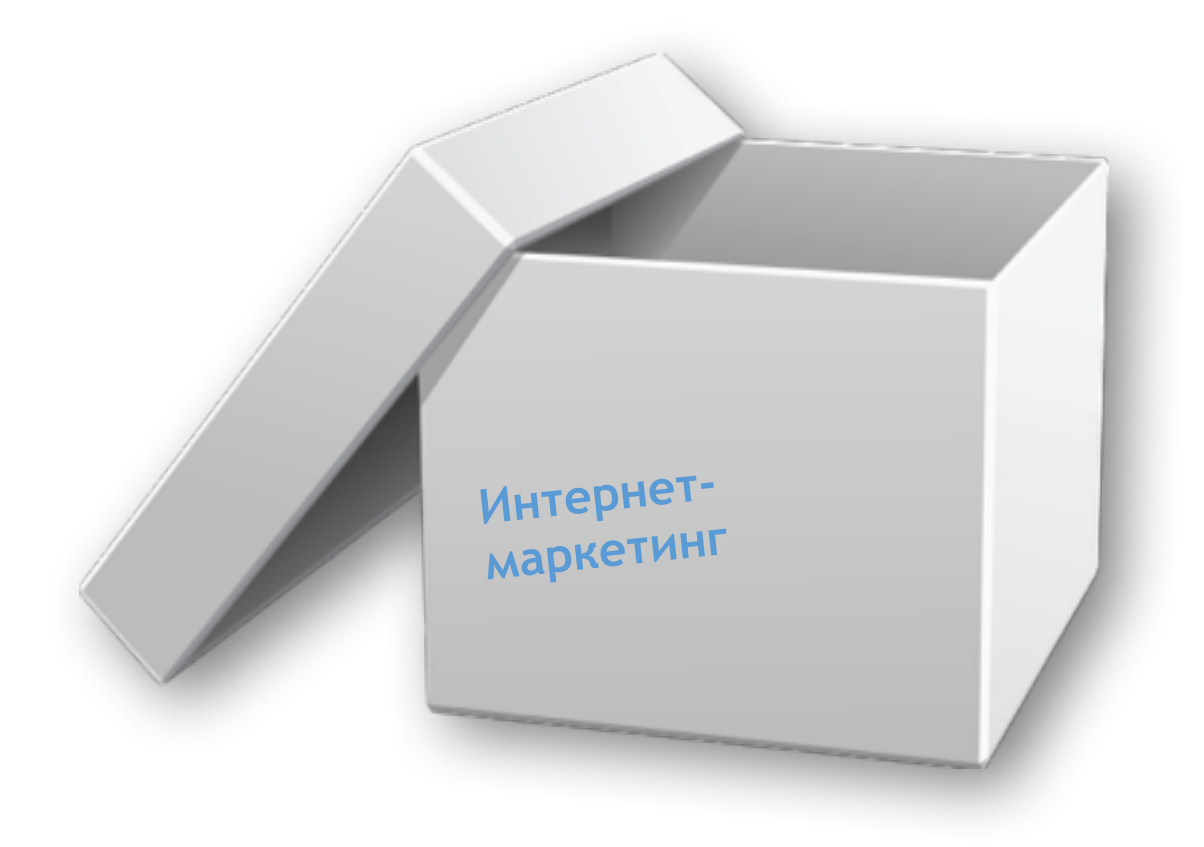

- Контекстная реклама
- Тизерная реклама
- SEO
- RTB реклама
- Ретаргетинг
- Баннерная реклама
- **Аналитика**

#### **Что такое аналитика и какие задачи она решает**

Онлайн данные *(источник трафика, показ рекламы, действие на сайте)*

Офлайн данные *(звонки, личные встречи, наружные размещения)*

a

Бизнес данные *(качество контакта, факт продажи, эффективность менеджера)*

Внешние знания о рынке

> Внутреннее понимание продукта

### **Что такое аналитика и какие задачи она решает**

Задача digital аналитики – найти наиболее эффективное сочетание точек касания с клиентами для их конвертации с положительным бизнес результатом.

Точки касания:

- Поисковые площадки и серфинг по сайтам
- Рекомендации и SOV
- ТВ и медиа
- Офлайн мероприятия, онлайн вебинары, конференции
- Офлайн точки продаж
- Веб-сайт
- Мобильное приложение
- Коллцентр

Челлендж: провести через точки дешевле, с максимальной конверсией и высоким доходом с клиента

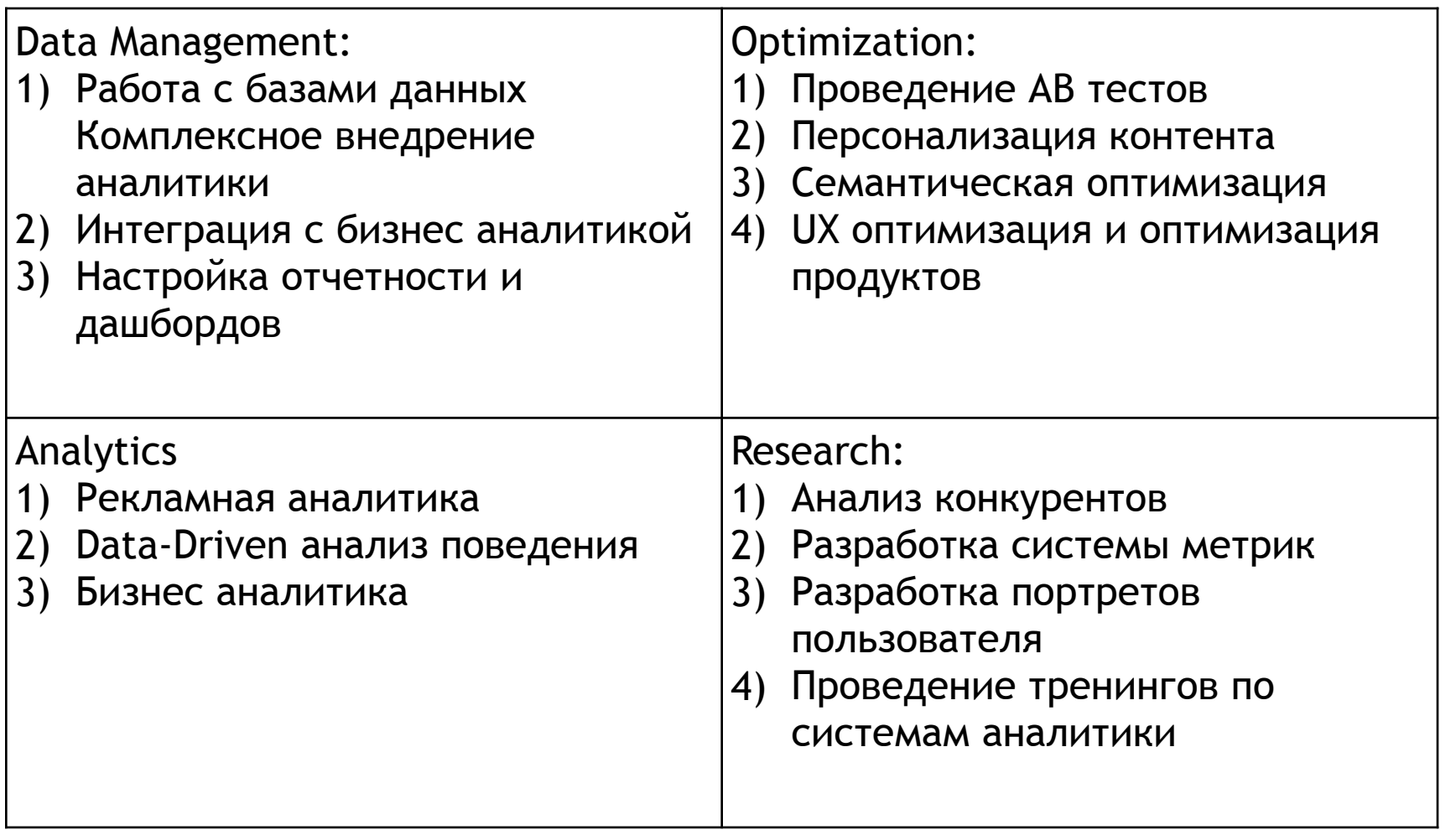

### **Карта инструментов и место Google Analytics**

a

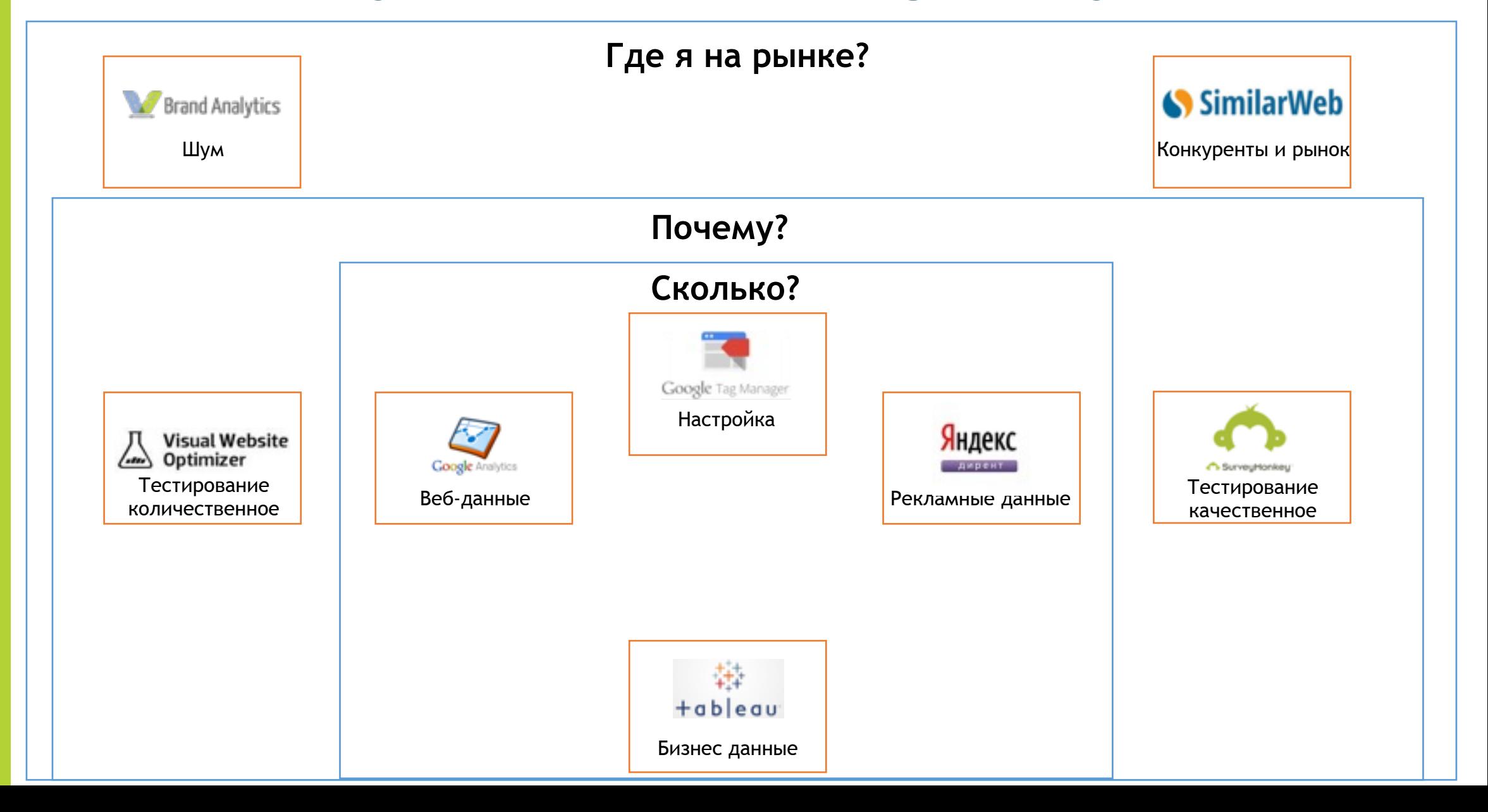

## **Какие кейсы могут получится? МаксимаТелеком**

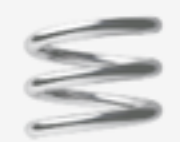

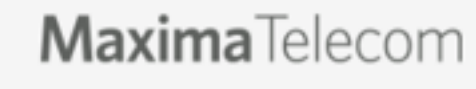

#### Цель

Увеличить ARPU портала wi-fi.ru

#### Решение

- 1. Сформировали выделенную команду из 3-х человек.
- 2. Определили целевые поведенческие сегменты аудитории.
- 3. Провели опрос пользователей в режиме реального взаимодействия с порталом. Выявили проблемы, с которыми пользователи сталкиваются.
- 4. Интегрировали системы аналитики (GA, Я.М, GTM) и настроили сбор данных о действиях пользователей.
- 5. На собранных данных проанализировали поведение пользователей и определили сервисы портала, поддающиеся быстрой монетизации. Разработали Customer Journey Мар и динамические прототипы такого взаимодействия. Подготовили рекомендации по персонализации портала под выделенные сегменты аудитории, детальный Roadmap внедрения рекомендаций и схемы последующего а/b-тестирования.

### **ARPU +103%**

#### Результат

В настоящее время клиент продолжает пользоваться нашими рекомендациями согласно разработанному roadmap, консультируется по внедрению рекомендаций и по анализу результатов.

Клиент также обратился с запросом на обучение работе с реализованным функционалом получения данных из Google Analytics и Яндекс. Метрики.

ARPU портала wi-fi.ru вырос на 100%. Конверсия в платные сервисы увеличилась на 35 %, а время пребывания на сайте - на 16%. Потребление новостного контента выросло в 2 раза.

## **Какие кейсы могут получится? Фабрика окон**

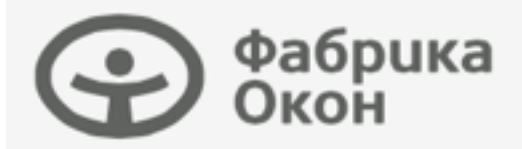

#### Цель

Создать в компании управляемую и гибкую систему работы с данными, которая позволит принимать направленные на увеличение прибыли бизнес-решения.

#### Решение

- . Сформировали выделенную команду из 3-х человек.
- 2. Провели анализ CRM-системы и выстроили архитектуру данных.
- 3. Настроили передачу данных из GA, источников трафика и офлайн-каналов в Google BigQuery. Объединили собранные данные по ключам, очистили некачественные или повторные контакты.
- 4. Разработали автоматизированную отчетность с 3-мя моделями атрибуции и сегментацией по когортам. Построили систему онлайн-дашбордов по ключевым показателям с системой их мониторинга. Продумали логику детализации рекламных параметров поданным CRM-системы.

### **ROMI +22%**

#### Результат

Мы создали комплексную автоматизированную отчетность, которая учитывает и обрабатывает данные по воронке продаж из всех маркетинговых каналов.

Клиент получил систему работы с данными, расчеты в которой можно произвести с любой ретроспективой.

Анализу поддается любой элемент системы: качество контакта с рекламного канала, работа менеджера колл-центра, продукт, которым интересовался пользователь и другие параметры.

Внедрение системы позволило увеличить ROMI на 22% за первые 2 месяца использования.

Число звонков увеличилось на 11% при сохранении бюджета.

## **Какие кейсы могут получится? МегаФон**

#### MEFAPOH

#### Цель

Наладить процесс сбора веб-аналитических метрик и построить внутреннюю корпоративную отчетность с помощью аналитических продуктов Google.

#### Решение

- Выделили fulltime-команду для решения технических и аналитических задач. Формат взаимодействия с клиентом еженедельные спринты.
- 2. Разработали схему отслеживания веб-аналитических показателей, внедрили ее через Google Tag Manager и постоянно оптимизируем.
- 3. Контролируем качество собираемых в Google Analytics 360 данных и предоставляем ежемесячные отчеты на их основе.
- 4. Оказываем команде клиента регулярную консультационную поддержку в формате 10х5 (10 часов х 5 дней).
- 5. Передаем компетенцию по использованию продукта сотрудникам компании «МегаФон»: готовим и проводим специальные тренинги по работе с продуктом Google Analytics 360, записываем видео-гайды.

#### Результат

Благодаря работе с аналитическими продуктами Google, компании «МегаФон» удалось наладить точный сбор количественных данных о посещаемости веб-сайтов, обеспечить пользователей системы своевременной информацией о веб-аналитических метриках.

Мы сотрудничаем с компанией «МегаФон» уже 3-й год и постоянно оптимизируем запущенные процессы.

#### a **Что можно получить от Google Analytics?**

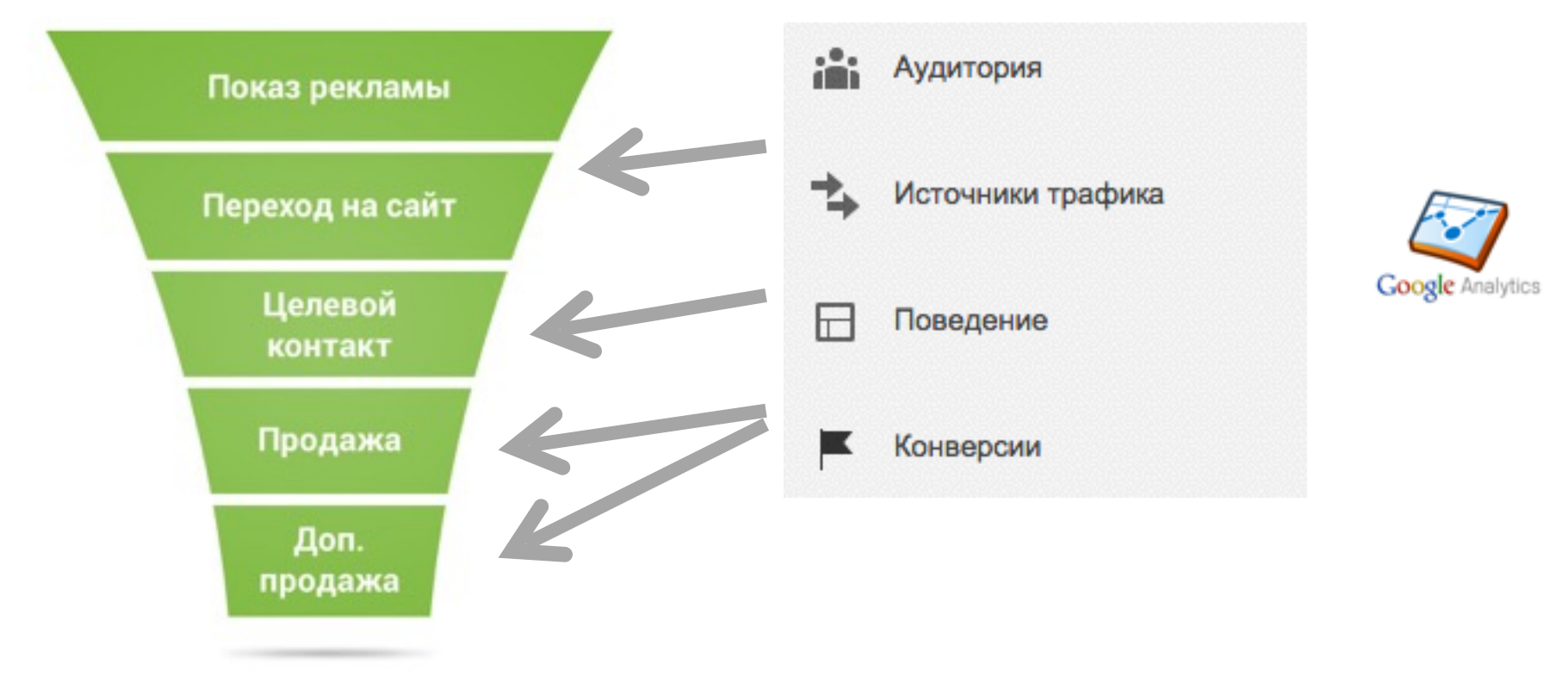

a

### **Аудитория**

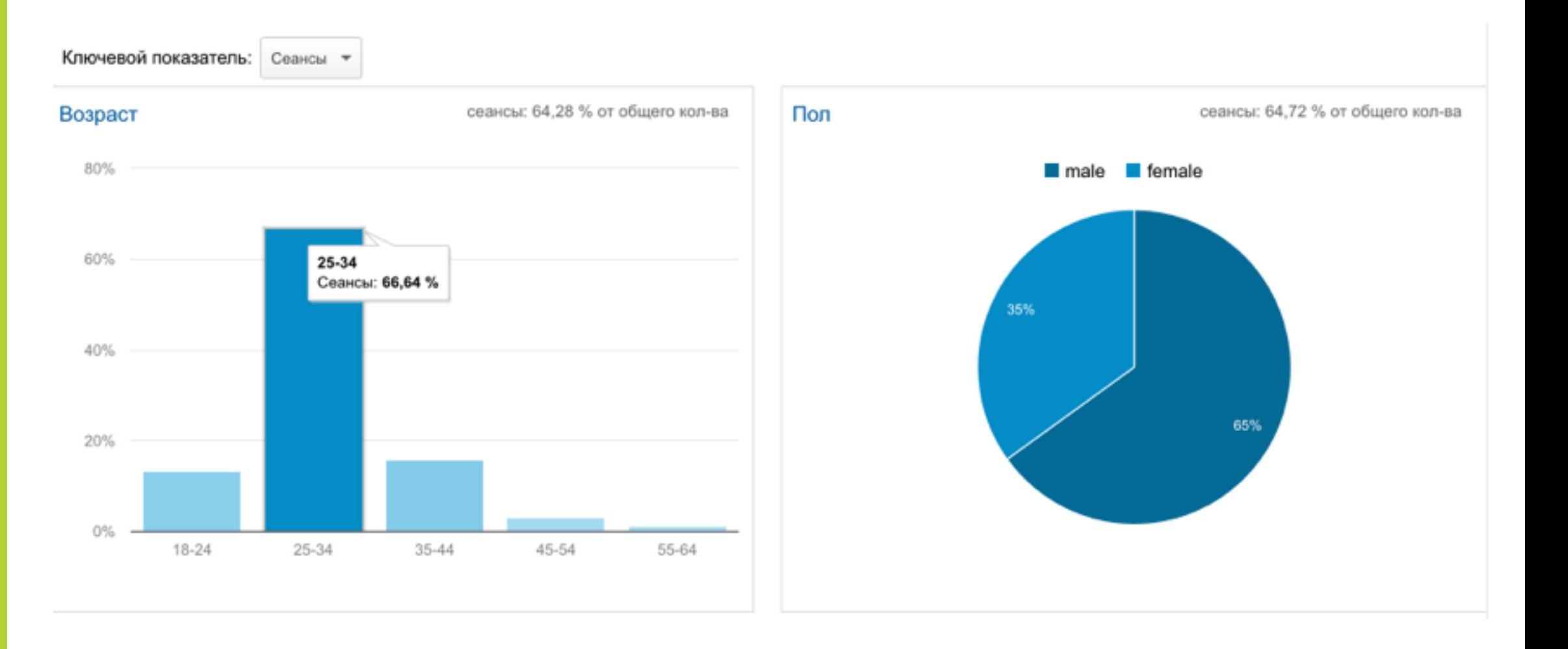

## **Аудитория**

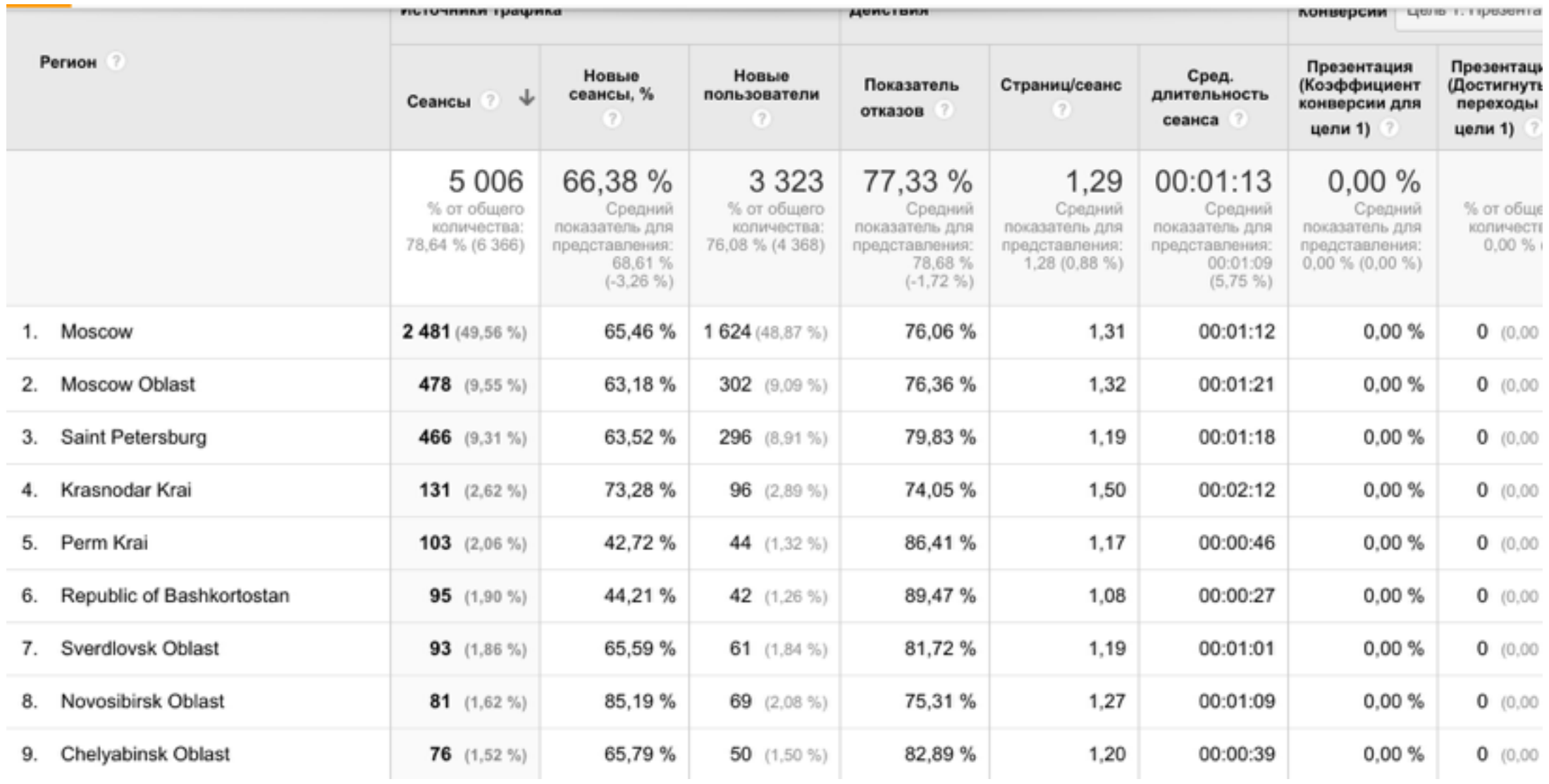

## a

## **Аудитория. Когортный анализ**

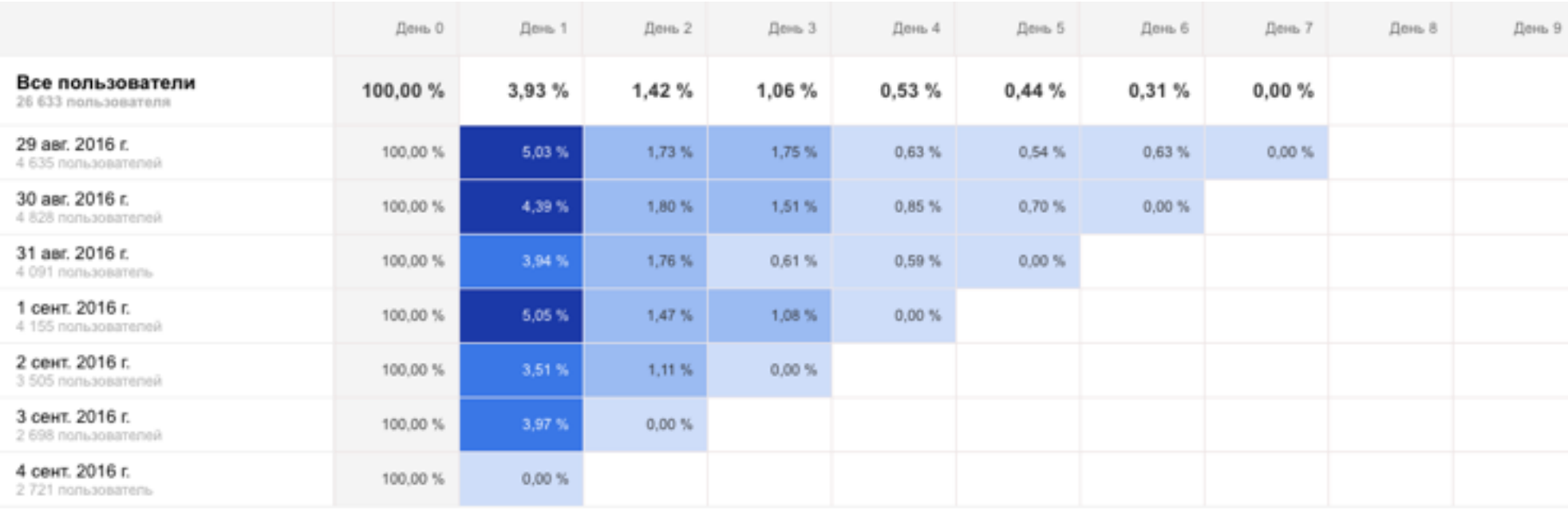

#### Ограничение – 90 дней.

#### **Аудитория**

#### Отчет о пользователях

#### 13 сент. 2016 г. - 13 окт. 2016 г. -

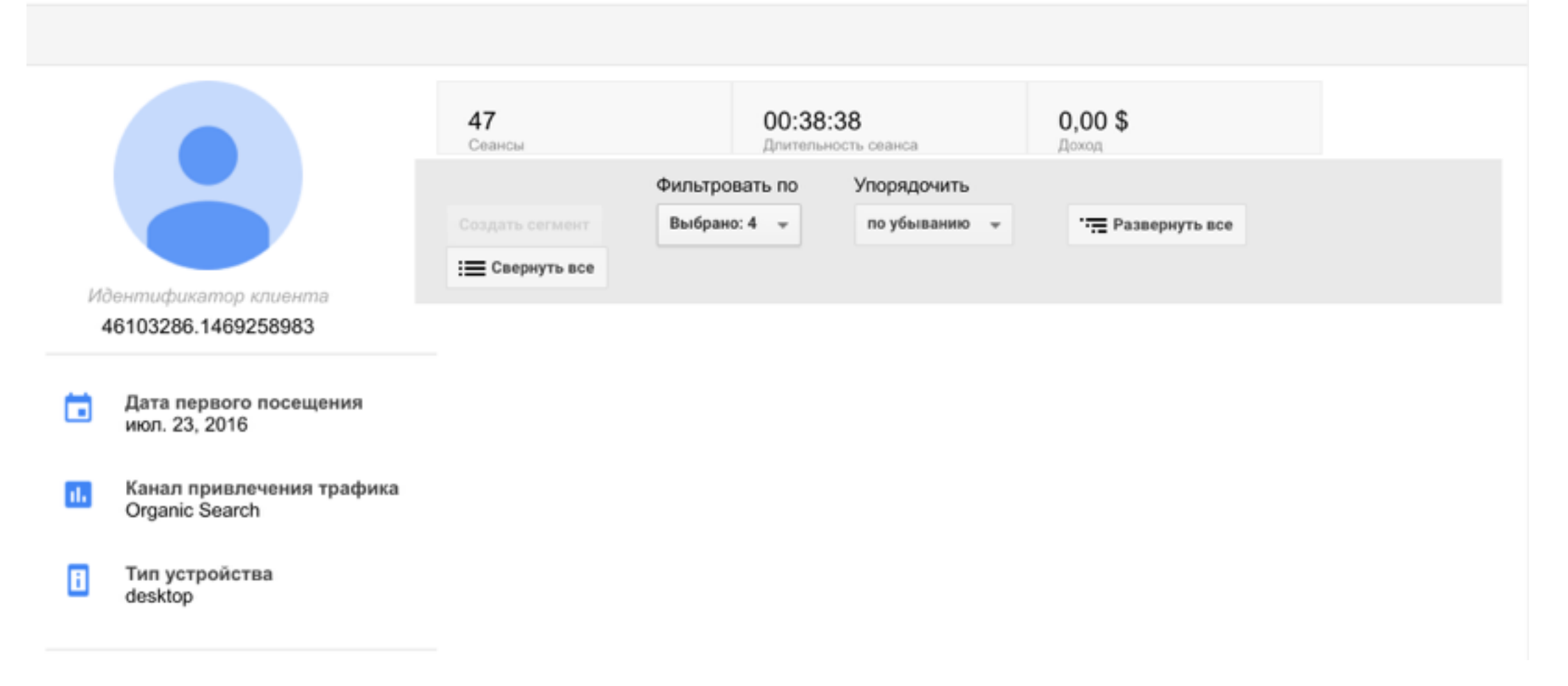

# **Аудитория. Рекомендации**

- 1. Включайте отчеты по аудиториям в Google Analytics, изучайте демографию и интересы. Вам будет проще потом коммуницировать
- 2. Используйте отчет «Когортный анализ» для оценки поведения и возвращаемости вашей аудитории
- 3. Изучайте время взаимодействия пользователей с вашим проектом это поможет сделать выводы о том, выполняет ли проект задачу и насколько успешно

## a

### **Источники трафика**

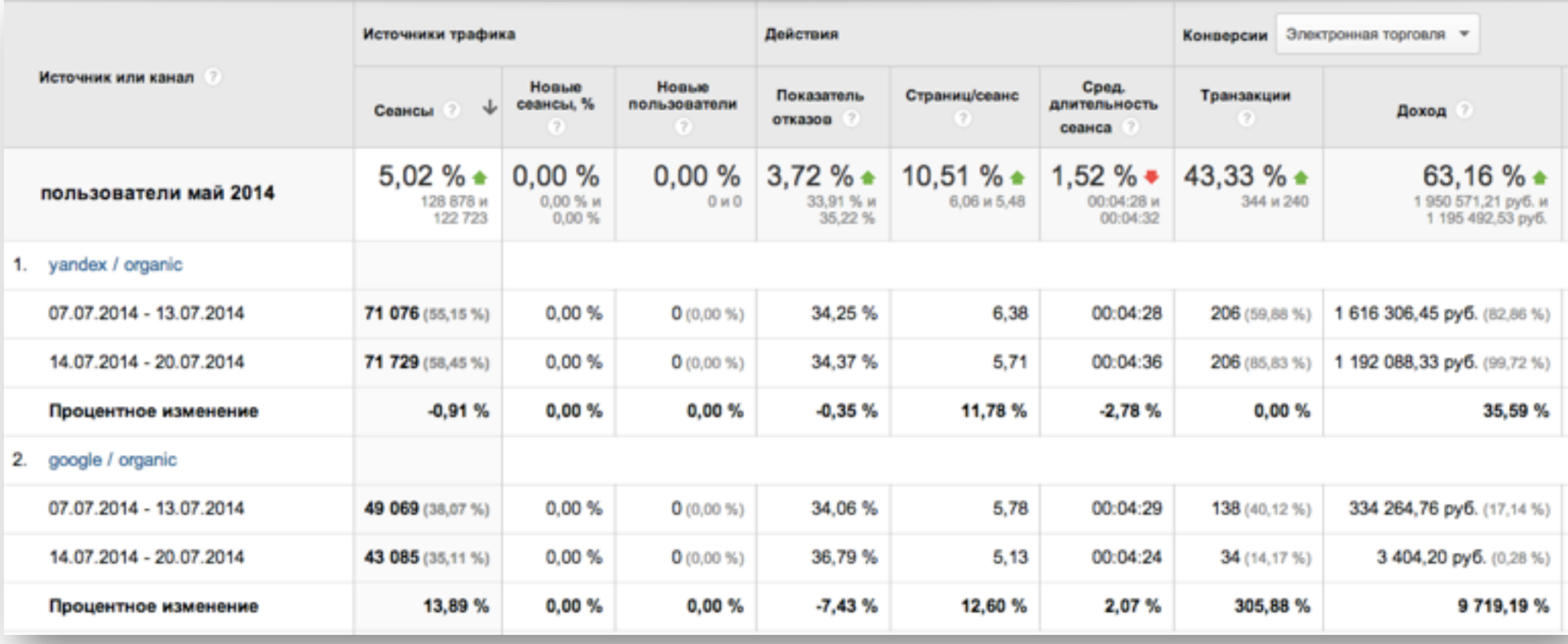

# a

#### **Принципы сбора данных по источникам и каналам**

- 1) UTM\_source = оплачиваемый трафик
- 2) Ключевая фраза в поиске = органический трафик
- 3) Referrer = реферальный трафик
- 4) Прямой вход

## **UTM параметры**

Всего их 5. Но есть условия.

- utm\_medium тип рекламы
- utm\_source рекламная площадка
- utm\_campaign название рекламной кампании
- utm\_term ключевая фраза
- utm\_content контейнер для дополнительной информации

[http://marketing-wiki.ru/wiki/%D0%A0%D0%B0%D0%B7%D0%BC%D0%B5%D1%82%D0%BA%D0%B0\\_](http://marketing-wiki.ru/wiki/%D0%A0%D0%B0%D0%B7%D0%BC%D0%B5%D1%82%D0%BA%D0%B0_%D1%81%D1%81%D1%8B%D0%BB%D0%BE%D0%BA_utm_%D0%BC%D0%B5%D1%82%D0%BA%D0%B0%D0%BC%D0%B8) [%D1%81%D1%81%D1%8B%D0%BB%D0%BE%D0%BA\\_utm\\_%D0%BC%D0%B5%D1%82%D0%BA](http://marketing-wiki.ru/wiki/%D0%A0%D0%B0%D0%B7%D0%BC%D0%B5%D1%82%D0%BA%D0%B0_%D1%81%D1%81%D1%8B%D0%BB%D0%BE%D0%BA_utm_%D0%BC%D0%B5%D1%82%D0%BA%D0%B0%D0%BC%D0%B8) %D0%B0%D0%BC%D0%B8

URL Builder: <https://support.google.com/analytics/answer/1033867?hl=ru>

### **UTM параметры**

[edu.site.ru/?](http://site.ru/?utm_source=yandex&utm_medium=cpc&utm_term=kluchevoe_slovo&utm_content=obyavlenie&utm_campaign=campaign1)**[utm-source](http://site.ru/?utm_source=yandex&utm_medium=cpc&utm_term=kluchevoe_slovo&utm_content=obyavlenie&utm_campaign=campaign1)**=yandex&utm-medium=cpc&utm[content=obyavlenie&utm-campaign=campaign1](http://site.ru/?utm_source=yandex&utm_medium=cpc&utm_term=kluchevoe_slovo&utm_content=obyavlenie&utm_campaign=campaign1)

Неверно!

[edu.site.r](http://site.ru/?utm_source=yandex&utm_medium=cpc&utm_term=kluchevoe_slovo&utm_content=obyavlenie&utm_campaign=campaign1)**[u](http://site.ru/?utm_source=yandex&utm_medium=cpc&utm_term=kluchevoe_slovo&utm_content=obyavlenie&utm_campaign=campaign1)/** ut[m](http://site.ru/?utm_source=yandex&utm_medium=cpc&utm_term=kluchevoe_slovo&utm_content=obyavlenie&utm_campaign=campaign1)[\\_source=yandex&utm\\_medium=cpc&utm\\_content=obyavlenie&utm\\_ca](http://site.ru/?utm_source=yandex&utm_medium=cpc&utm_term=kluchevoe_slovo&utm_content=obyavlenie&utm_campaign=campaign1) mpaign=campaign1

[edu.site.ru/?](http://site.ru/?utm_source=yandex&utm_medium=cpc&utm_term=kluchevoe_slovo&utm_content=obyavlenie&utm_campaign=campaign1) [utm\\_source=yandex&utm\\_medium=cpc&utm\\_content=obyavlenie&utm\\_ter](http://site.ru/?utm_source=yandex&utm_medium=cpc&utm_term=kluchevoe_slovo&utm_content=obyavlenie&utm_campaign=campaign1) m=[keyword](http://site.ru/?utm_source=yandex&utm_medium=cpc&utm_term=kluchevoe_slovo&utm_content=obyavlenie&utm_campaign=campaign1)

Неверно!

Верно!

### **Примеры работы с оптимизацией**

**Задача:**выявить причину высокого показателя отказов с ключевых слов по рекламной кампании Google Adwords

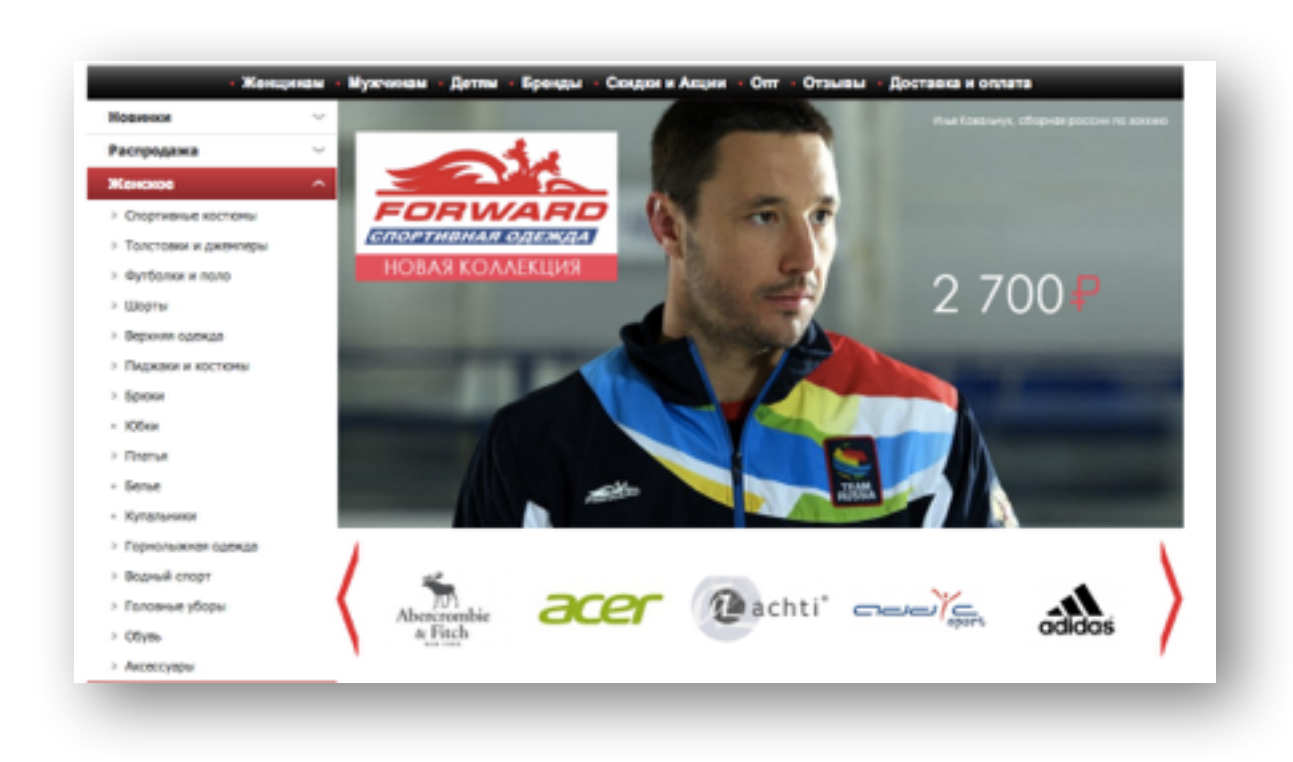

### **Примеры работы с оптимизацией**

F

**Шаг 1.** Выбрать кампанию, по которой необходимо проверить соответствие посадочной страницы ключевому слову.

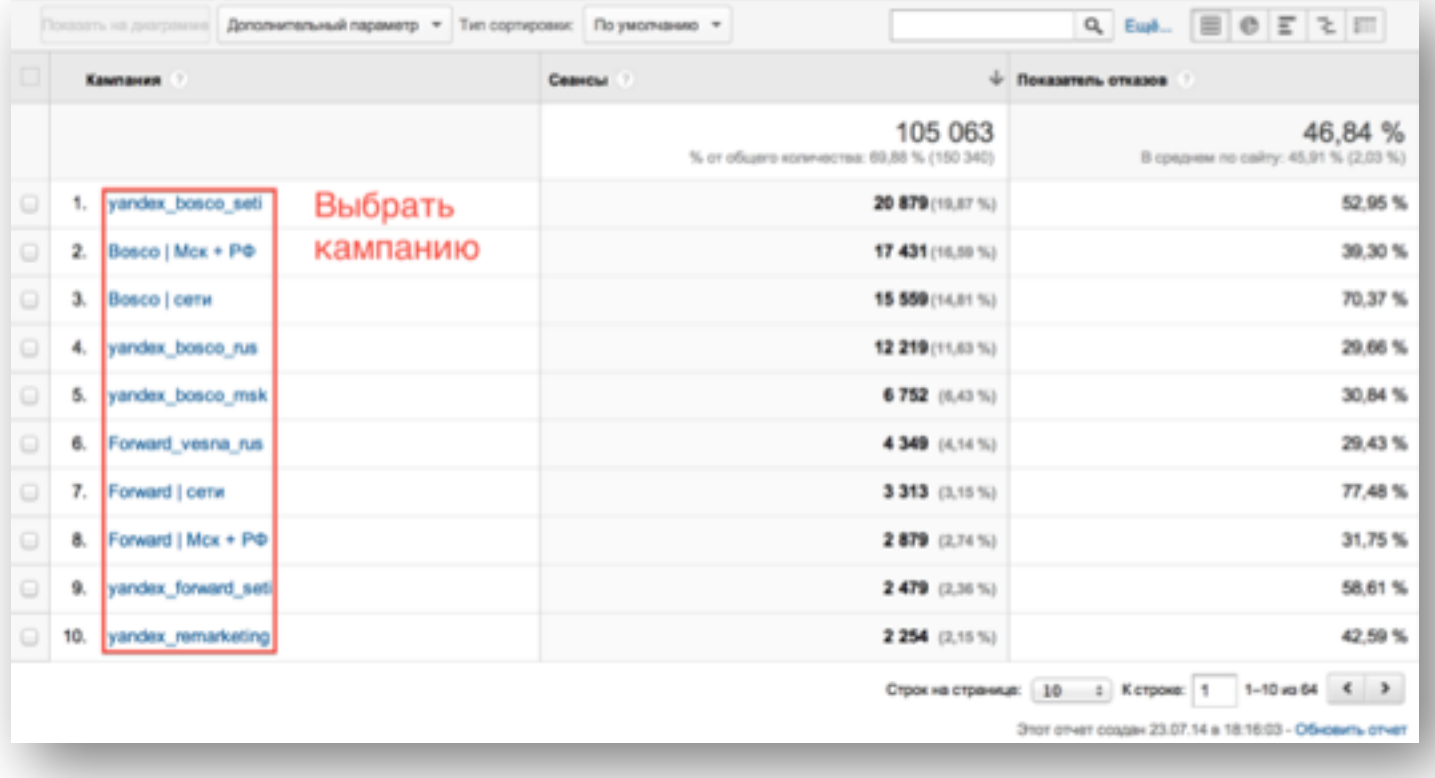

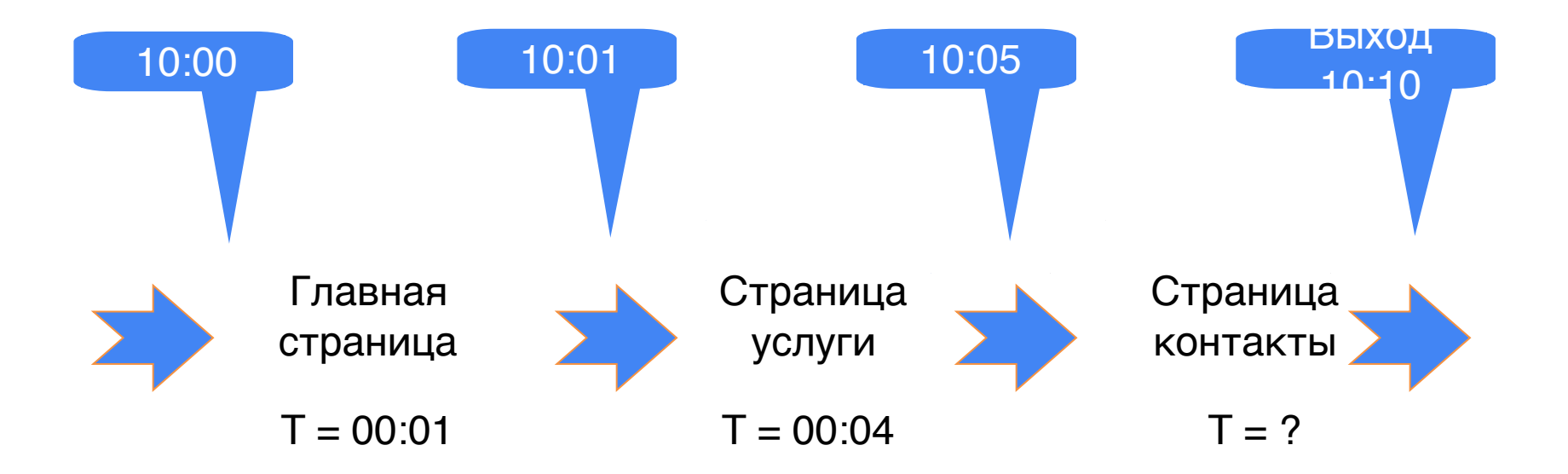

### **Примеры работы с оптимизацией**

a

**Шаг 2.** Сравнить **показатель отказов по ключевым словам** со средним по сайту.

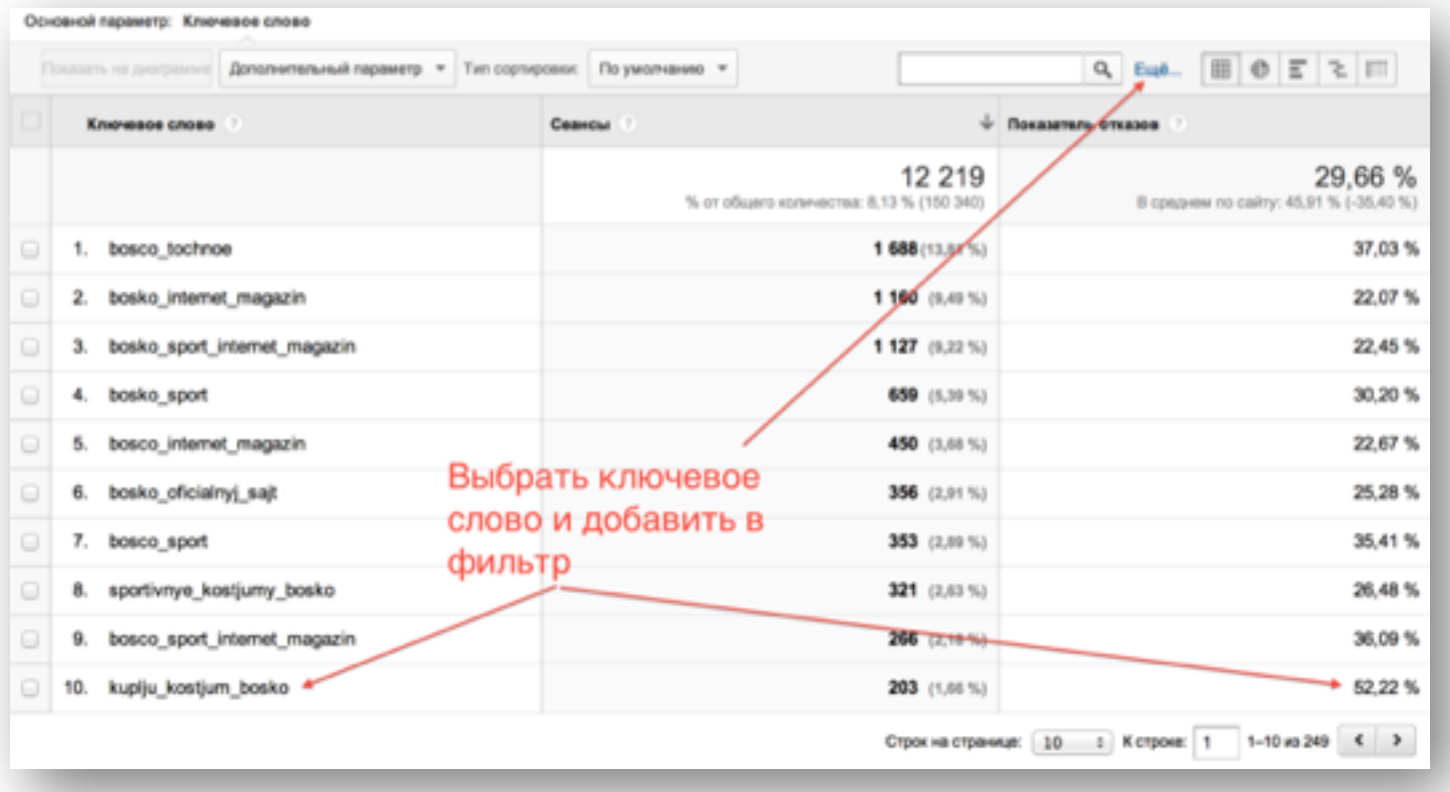

### **Примеры работы с оптимизацией**

a

**Шаг 3.** В качестве дополнительного параметра выбрать «Целевая страница».

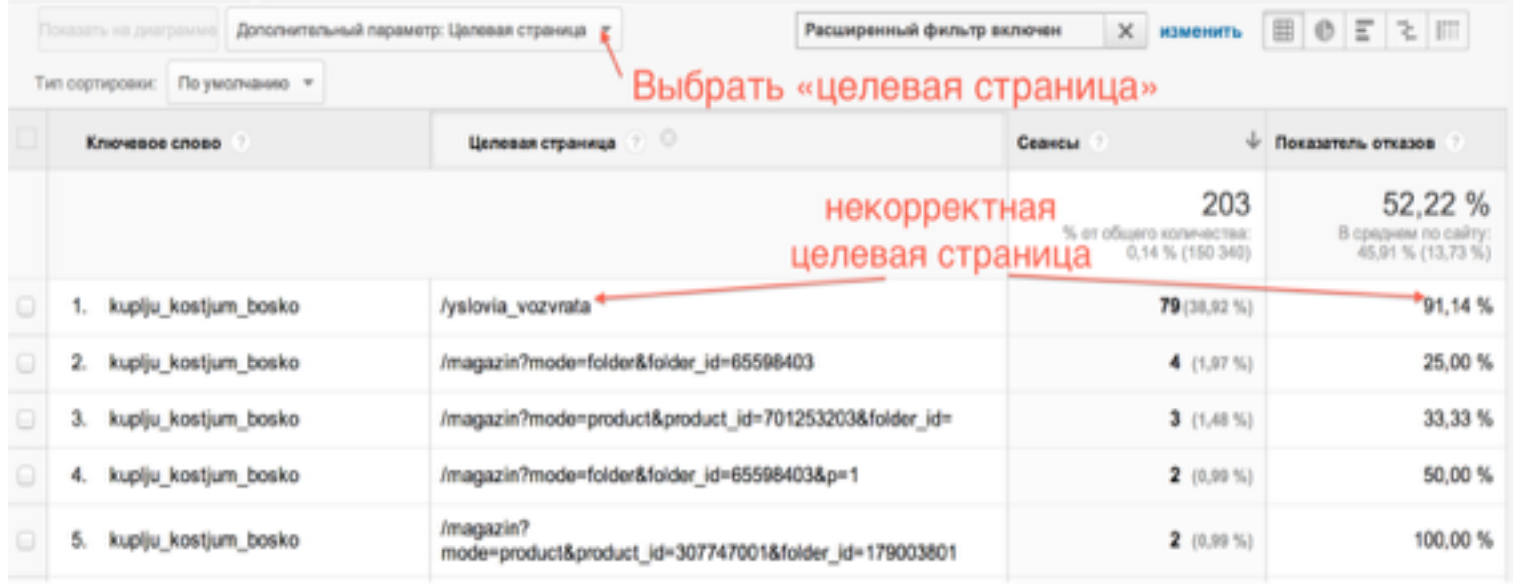

## **Источники трафика. Рекомендации**

- 1. Обязательно используйте UTM метки для всех размещений, на которые вы можете влиять: контекстная реклама, таргетированная реклама, email рассылки. Не SEO
- 2. Детализируйте любую кампанию на дополнительные параметры, чтобы понять, в чем причина проблемы. Учитесь задавать вопросы к данным, прежде, чем делать выводы
- 3. Используйте показатель отказов для оценки соответствия аудитории странице входа

a

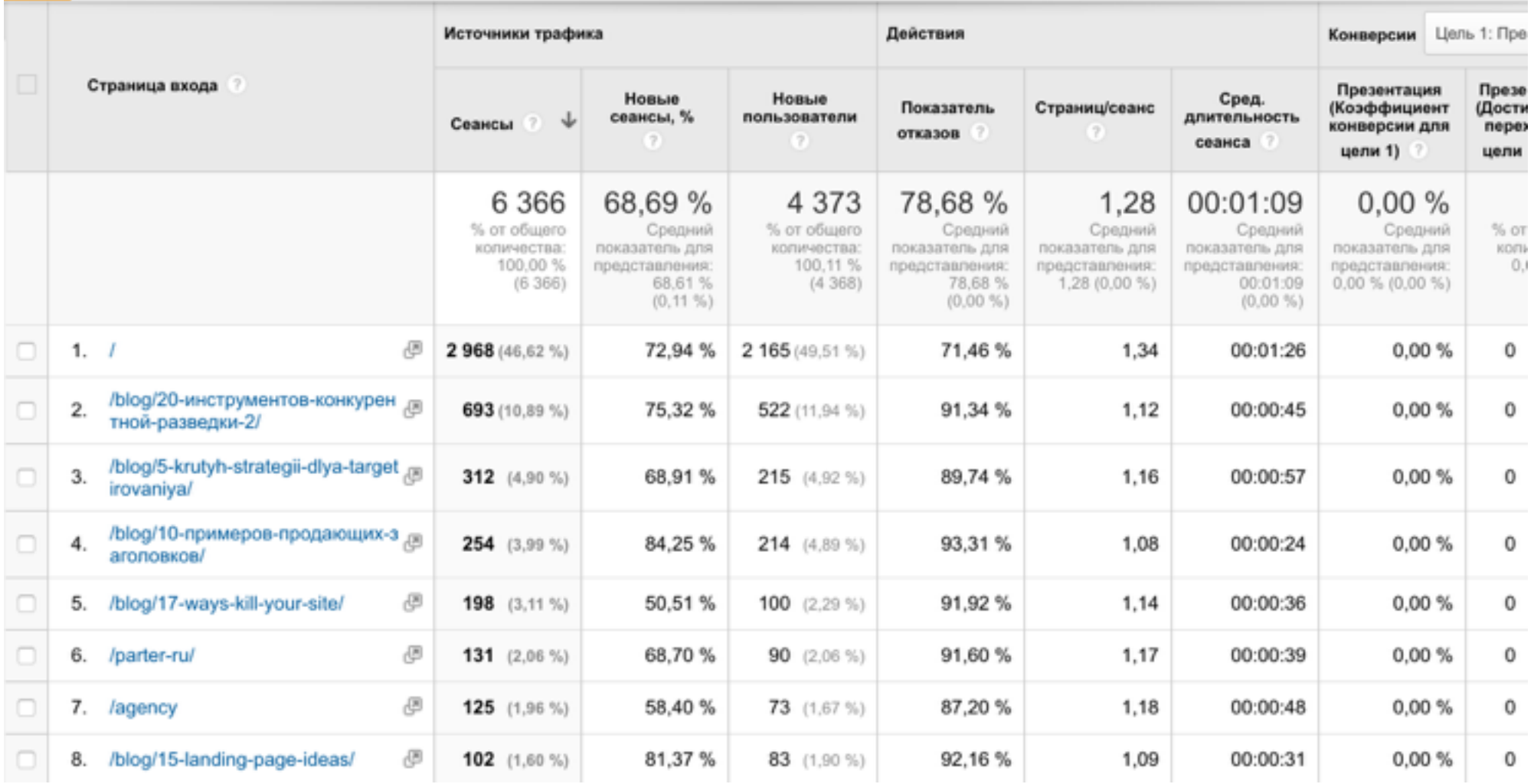

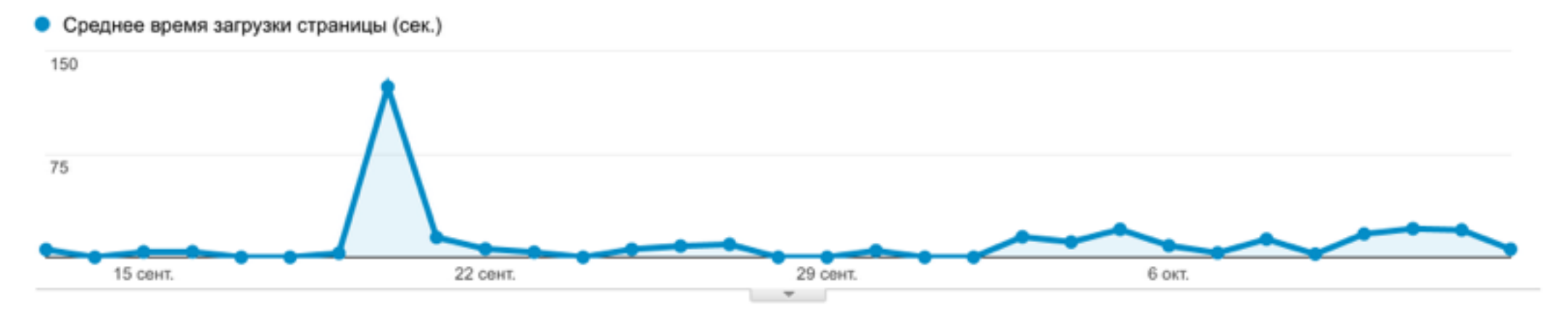

#### Просмотров в выборке для расчета времени загрузки страницы: 78

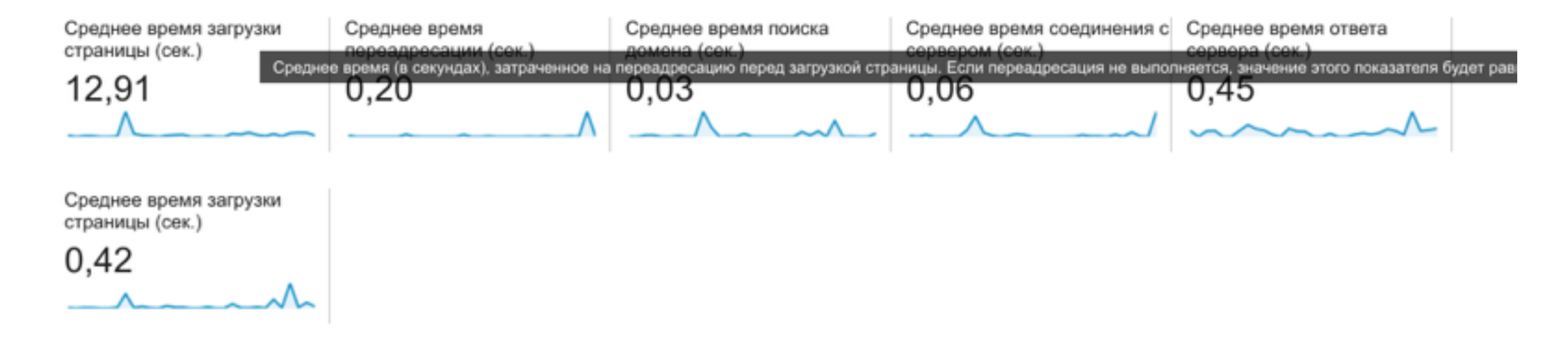

#### Отслеживание формы оплаты сайта

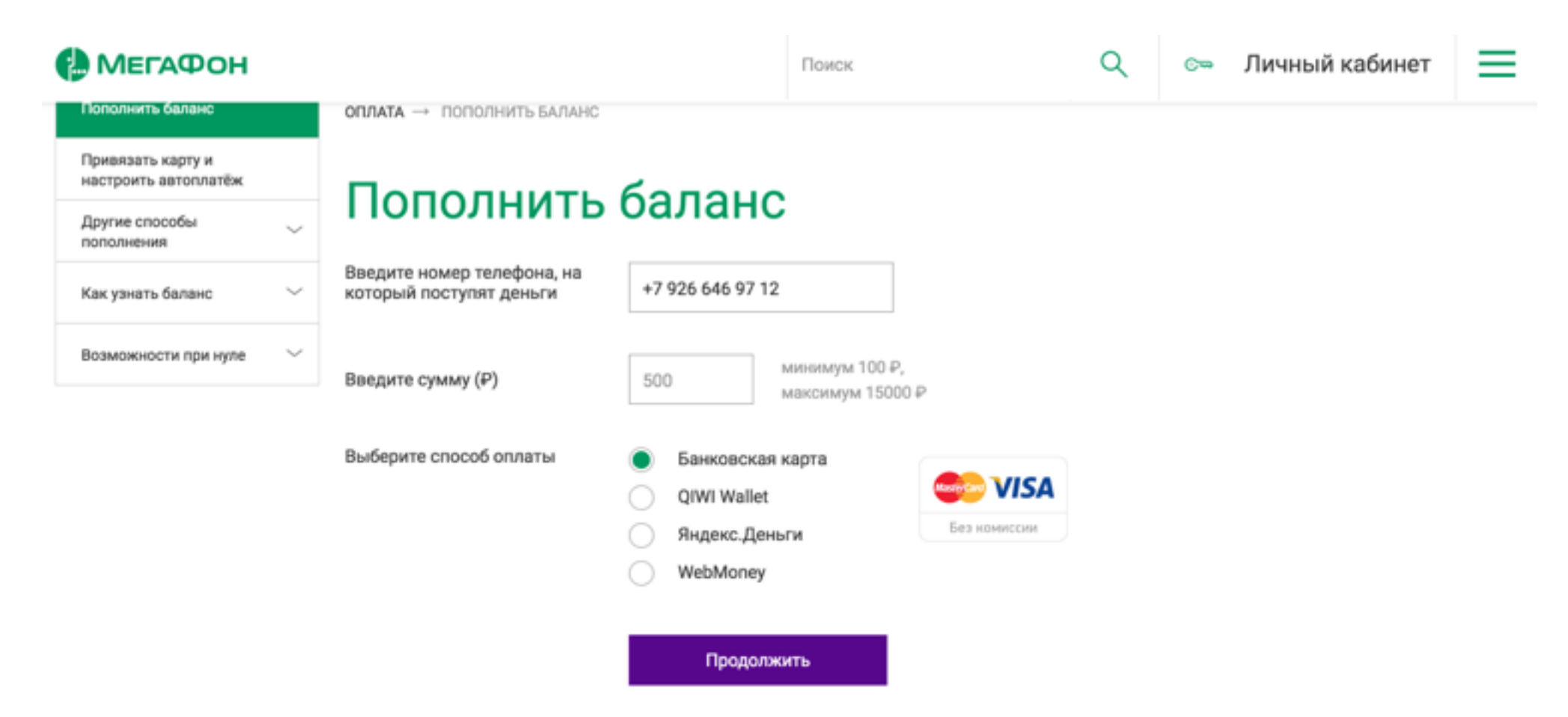

#### Отслеживание формы оплаты сайта

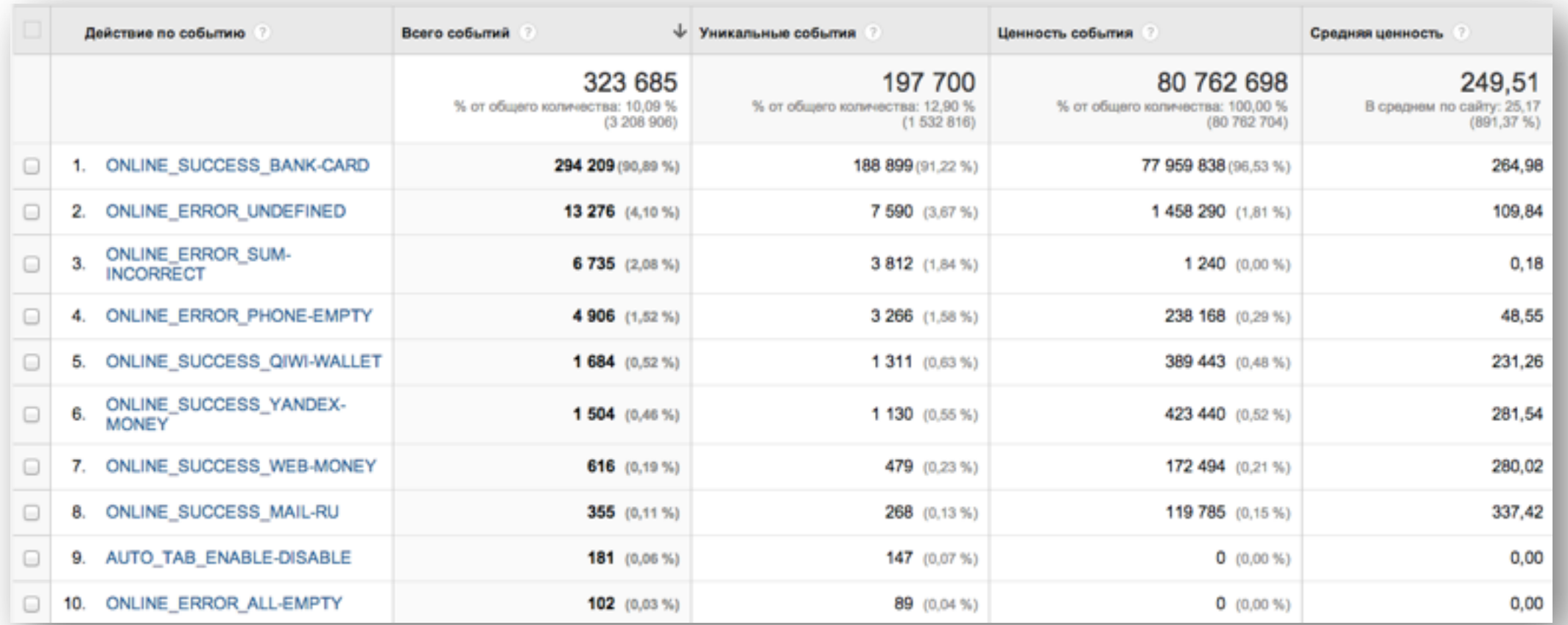

a

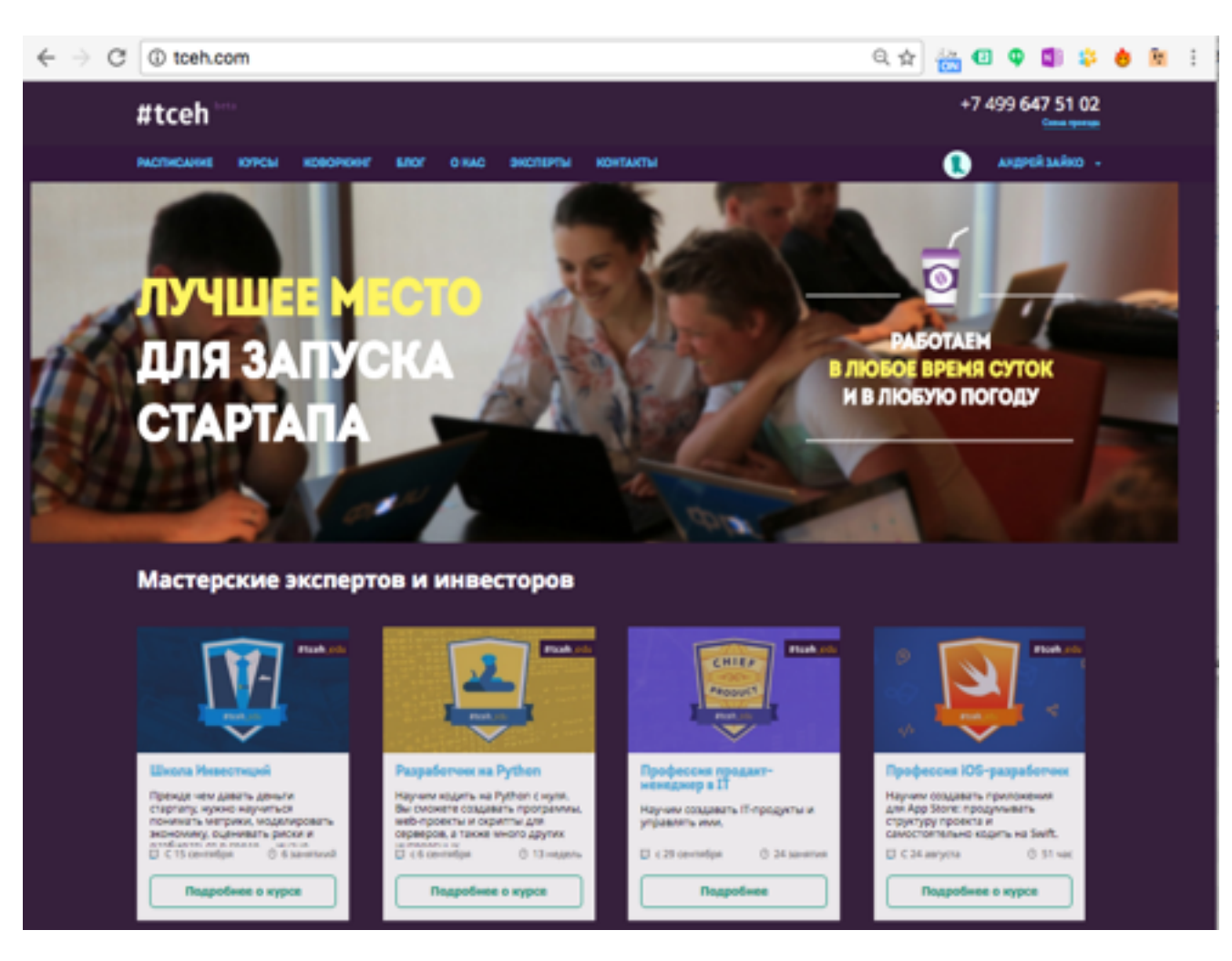

В каких случаях показатель отказов 90% - это нормально?

### **События и виртуальные страницы. Примеры**

#### Реализация прокрутки страницы

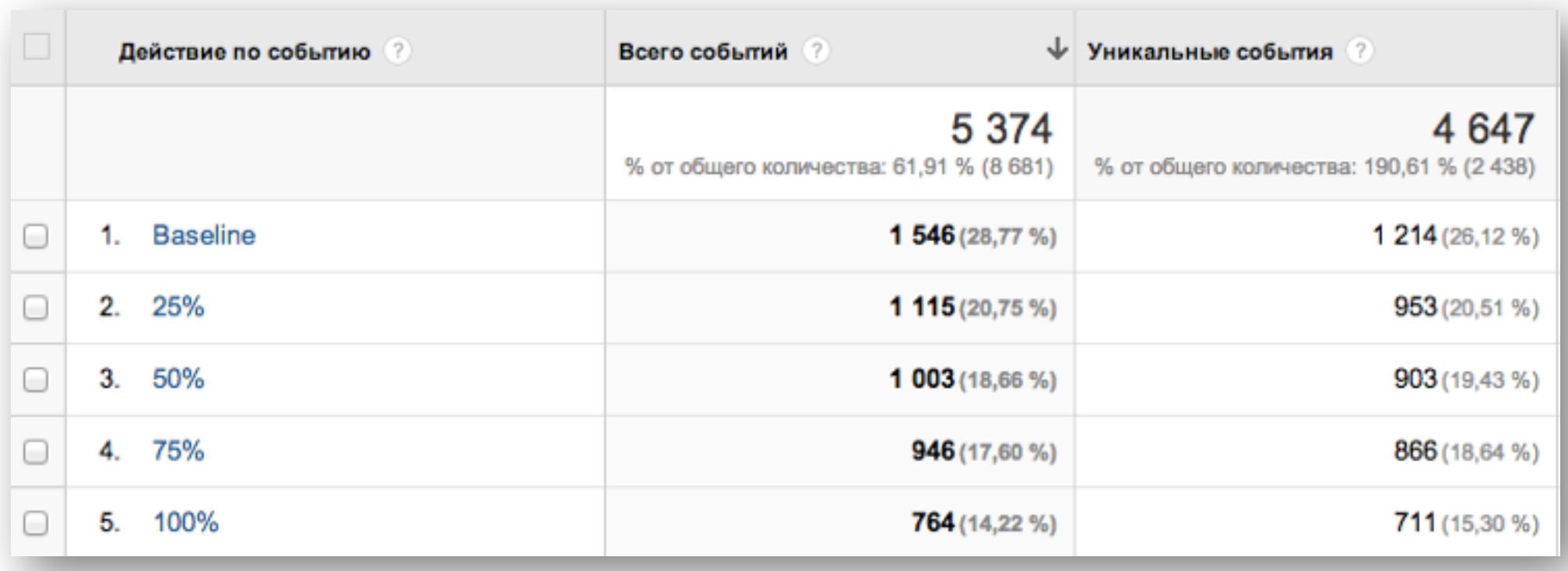

## **Поведение пользователей. Рекомендации**

- 1. Просите ваших технических специалистов разметить с помощью событий Google Analytics все важные элементы сайта. С помощью них вы сможете понимать поведение и анализировать последовательности действий пользователей
- 2. Обязательно изучайте показатель скорости загрузки страниц. Он не должен быть чрезмерно высоким – вы будете терять пользователей до выполнения ими задачи
- 3. Показатель отказов можно смотреть только со страницами входа. К параметру «Страница» он не имеет никакого отношения.

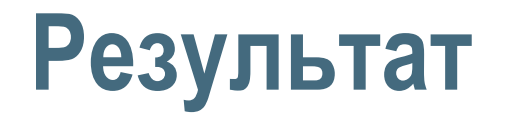

«Без определения и учета целей Google Analytics остается просто счетчиком трафика» (с) Авинаш Кошик

#### Особенности:

- Цели могут быть настроены на посещение страницы, выполнение интерактивного действия, просмотра № количества страниц или на продолжительность нахождения на сайте
- Максимальное количество целей на представление 20
- Цель может быть выполнена пользователем только 1 раз за сеанс

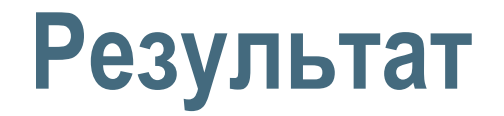

#### «Без определения и учета целей Google Analytics остается просто счетчиком трафика» (с) Авинаш Кошик

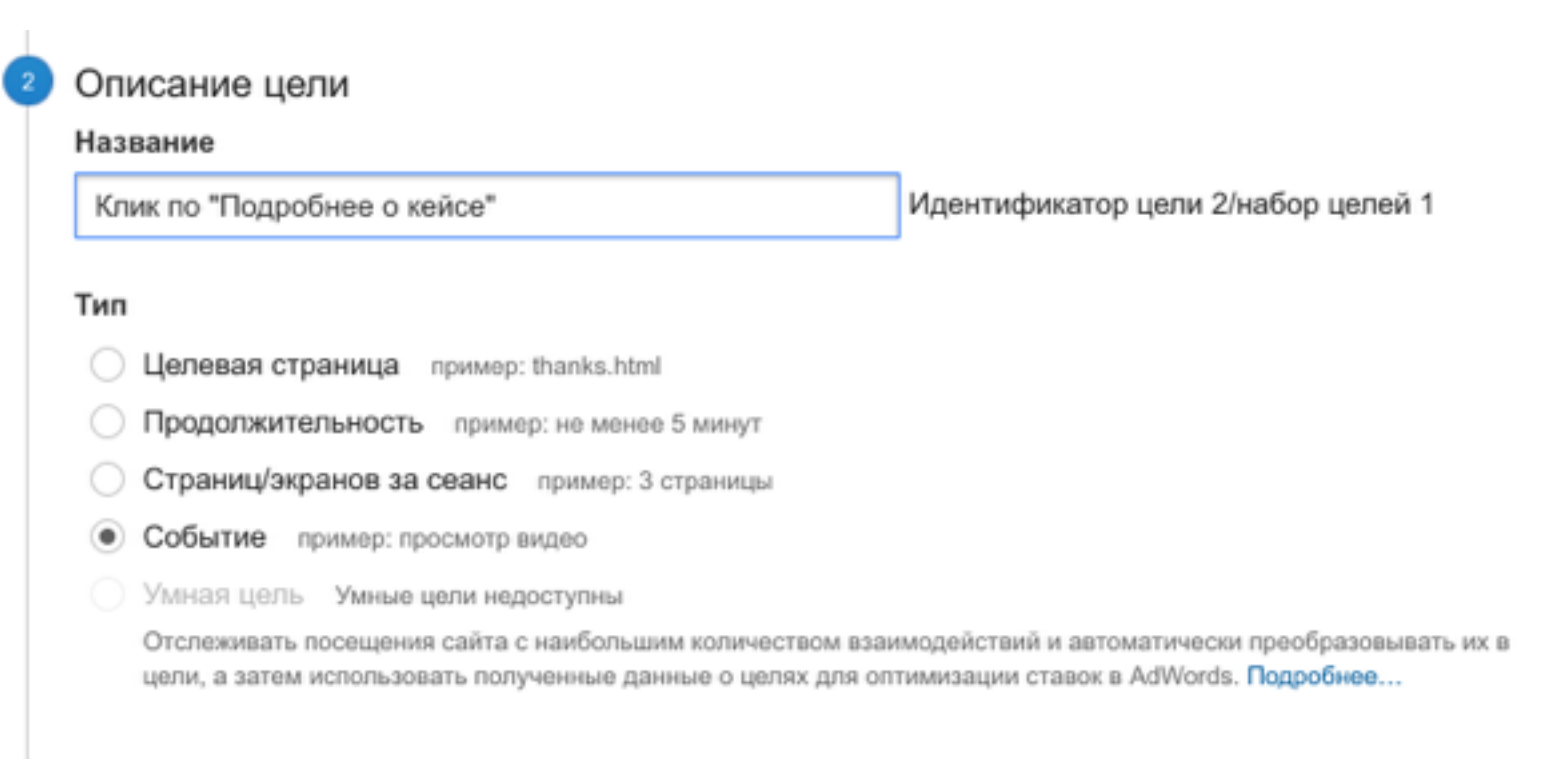

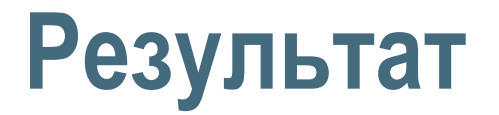

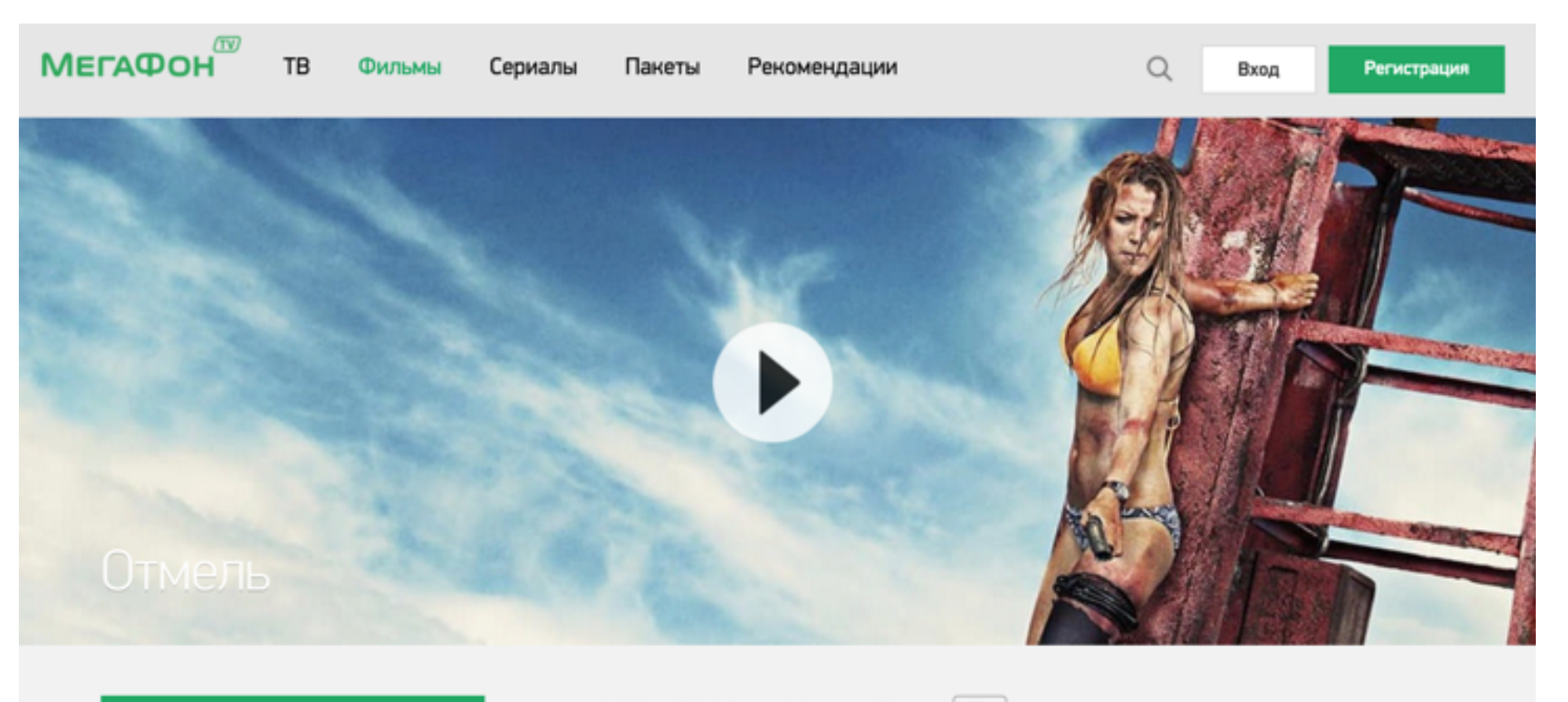

▷ Смотреть

2016, США, Драма, Триллер, Ужасы | 16+

Бескрайний океан, безлюдный пляж и идеальная погода для серфингистов в поисках<br>хорошей волны. Казалось бы, ничто не предвещает беды для очаровательной любительницы

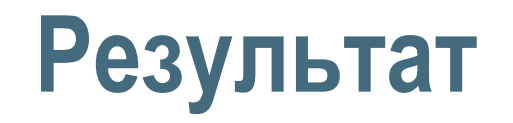

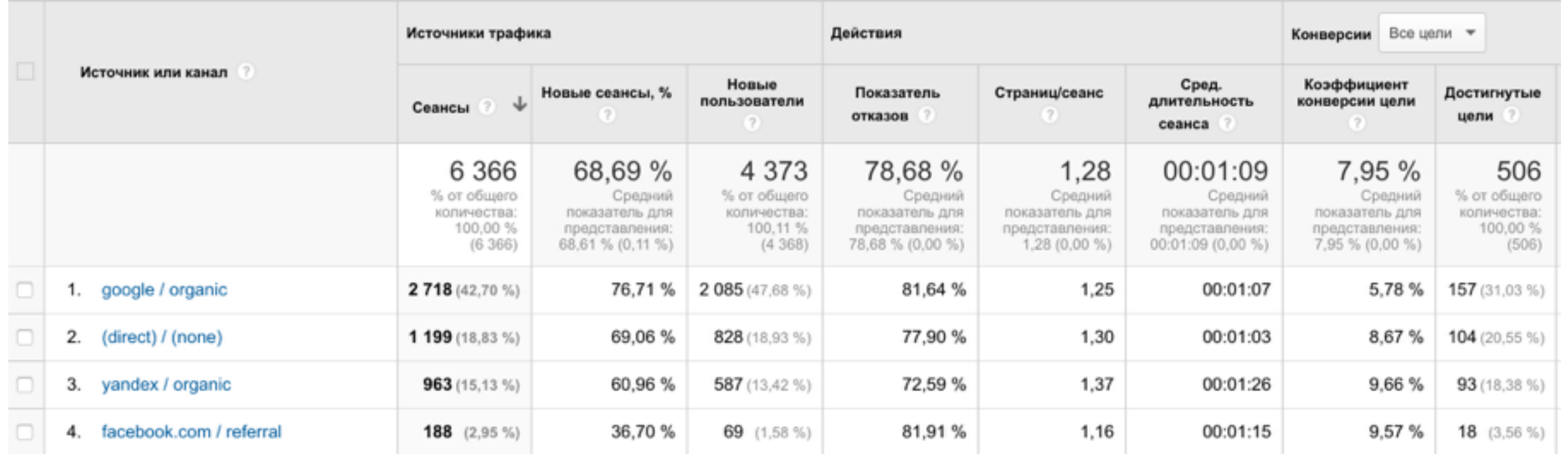

### **Результат**

**BOOMSTARTER** 

Проекты Создать проект Бесплатное обучение

**Q** Название проекта

Войти

#### Сбор средств на установку памятника Ивану Грозному

• Александров, Россия • Общество

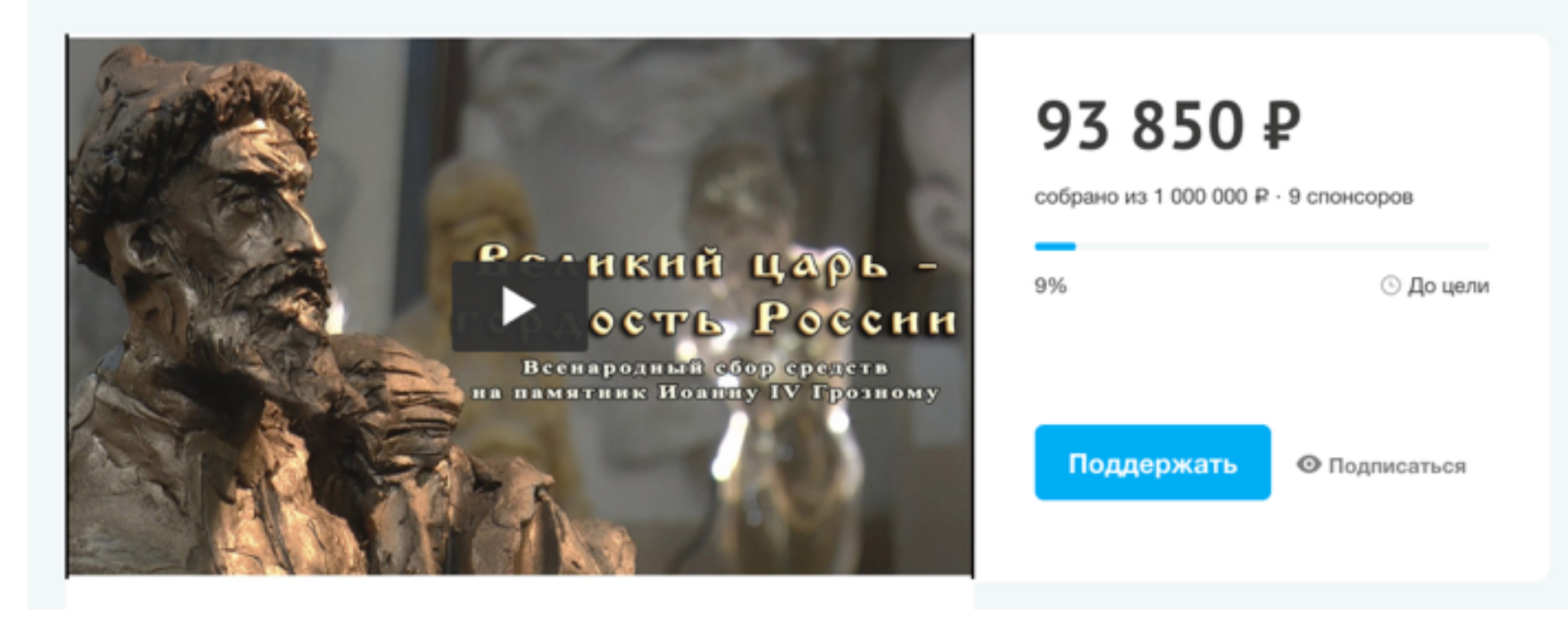

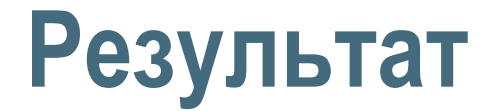

**BOOMSTARTER** 

Проекты Создать проект Бесплатное обучение О Название проекта

#### Войти

#### Сбор средств на установку памятника Ивану Грозному

♥ Россия г. Александров

• Общество

Купить

#### Так держать, выберите вознаграждение!

Мне не нужно вознаграждение, я просто хочу помочь проекту.

Доставка: , не требует доставки

Куплено 2

50 ₽

#### Важные вопросы

- > Кто несет ответственность за выполнение обязательств по проекту?
- > Как я могу поддержать проект?
- > Могу ли я поменять выбранное вознаграждение?
- > Как я получу вознаграждение после завершения финансирования?

### **Результат**

#### Sessions Shopping Progression Mandonments

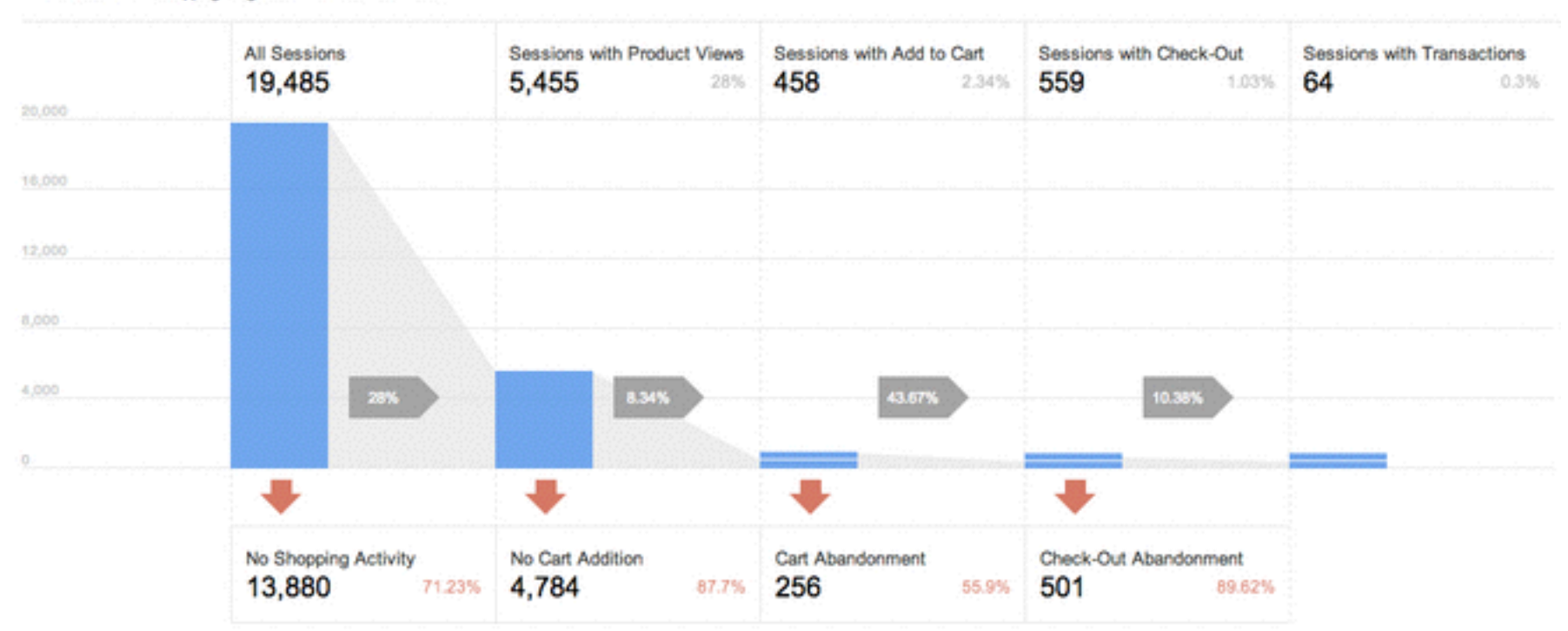

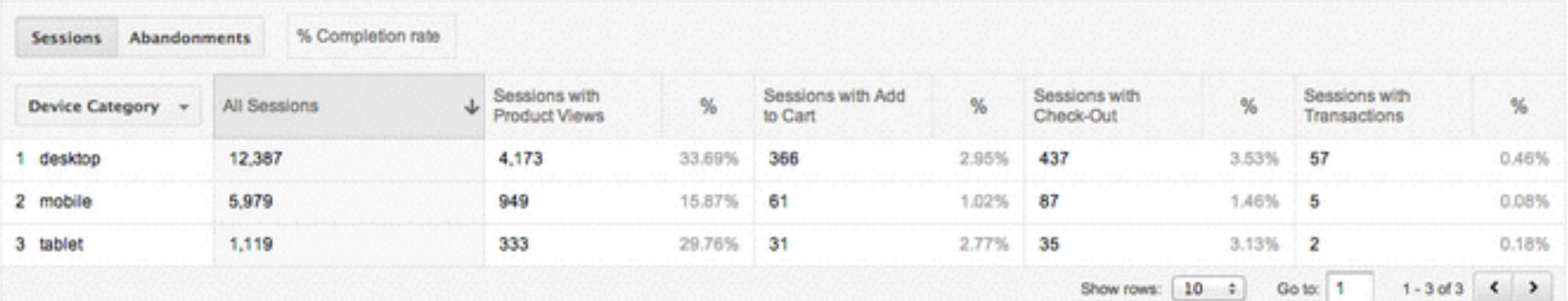

# **Результат. Рекомендации**

- 1. Настройте цели на ключевые действия на проекте. Помните: цель это характеристика сеанса пользователя (было/не было).
- 2. Если у вас есть коммерческая часть проекта (даже пожертвования) настраивайте отчеты по электронной торговле. Они помогут вам померить воронку на пути к оплате и ответят на вопрос: что именно пользователи выбирают в качестве продукта на сайте и за что готовы вносить деньги
- 3. Изучайте результат по каждому доступному параметру в Google Analytics: город, источник трафика, страница входа, браузер и тп. Это даст вам понимание, где есть дополнительный потенциал проекта к достижению выбранной вами цели.

## **Что дальше? Аналитический цикл и бизнес**

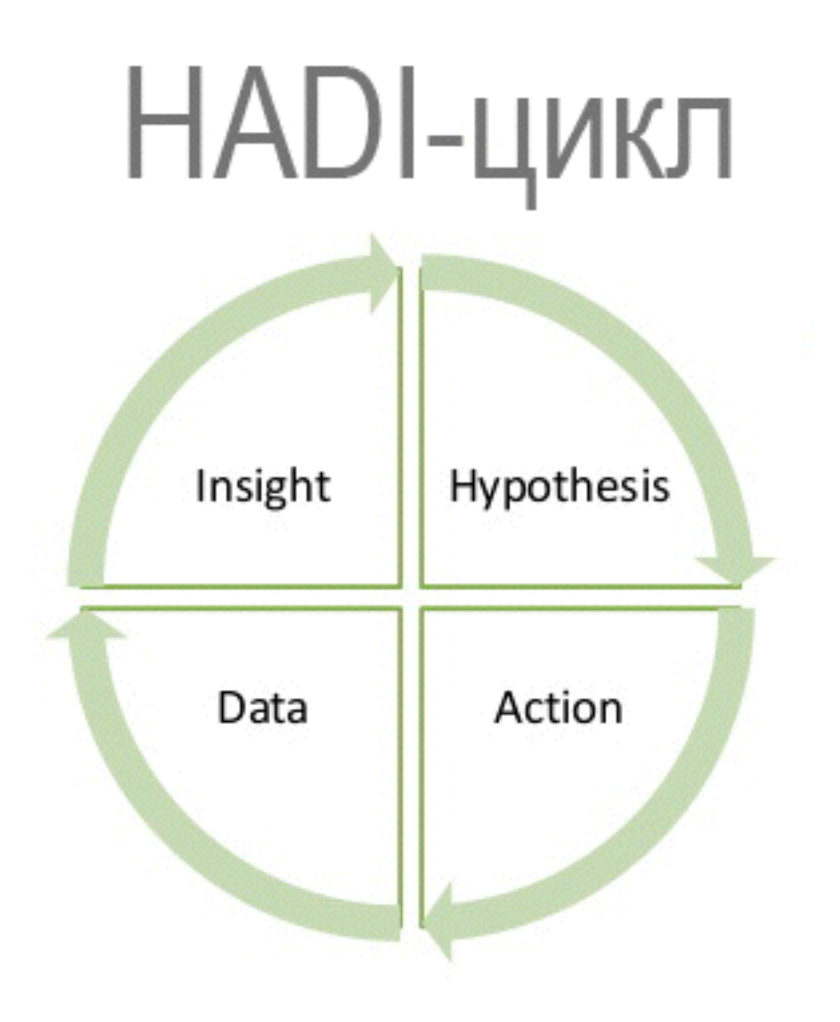

a

- 1. Задайте вопрос (гипотезу) к вашему проекту и его аудитории.
- 2. Сделайте соответствующий запрос к данным
- 3. Получите данные и сделайте выводы
- 4. Внесите изменения по вашим выводам и сохраните показатель для анализа в дальнейшем